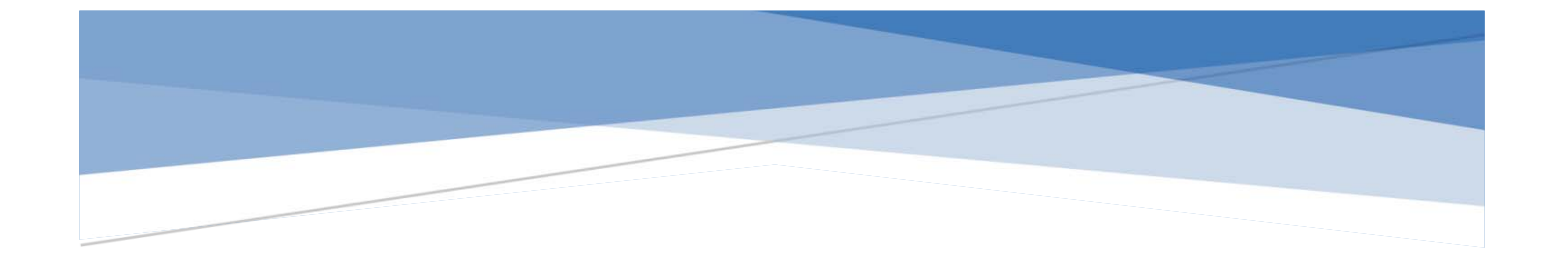

**FI-C307V-TW UHF RFID Reader Module Data Sheet**

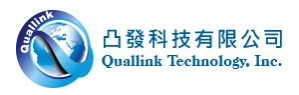

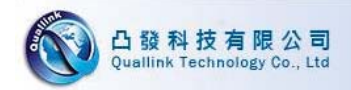

#### **DOCUMENT INFORMATION**

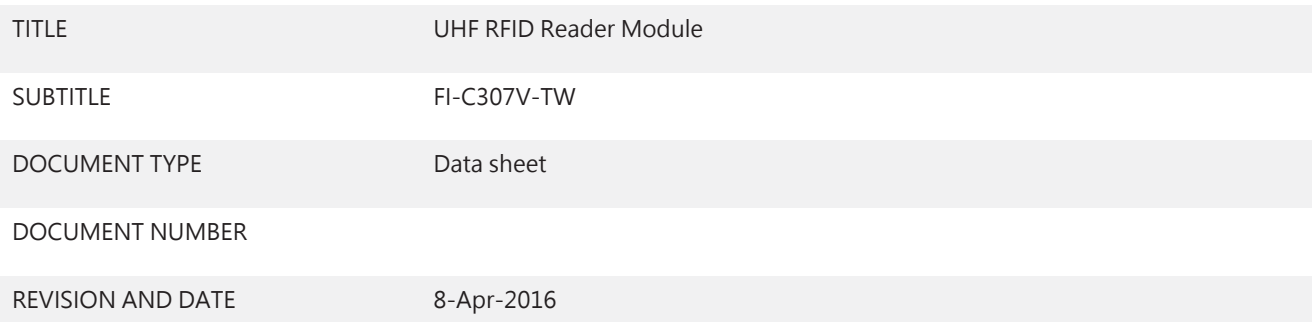

#### DOCUMENT STATUS EXPLANATION

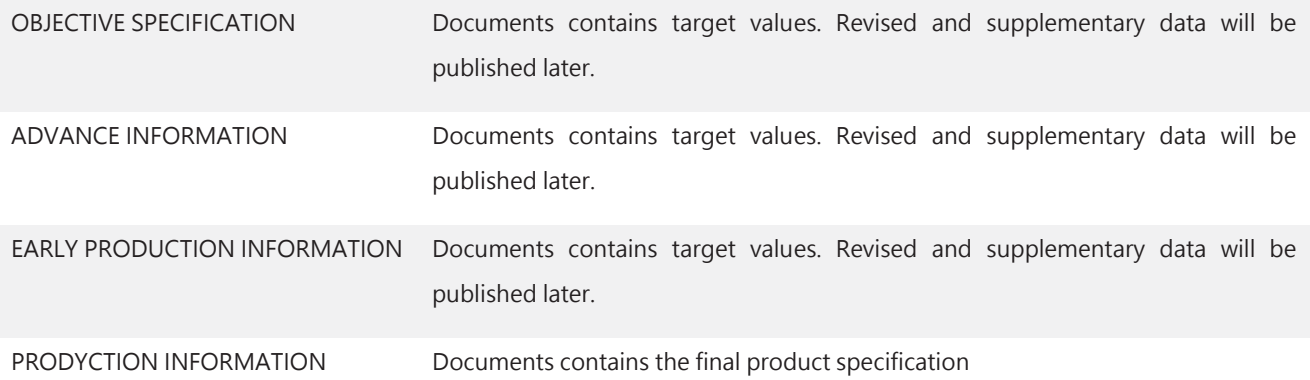

#### THIS PRODUCT APPLIES TO THE FOLLOWING PRODUCTS

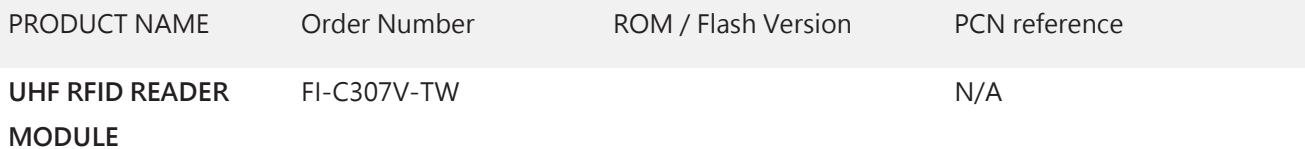

Quallink reserves all rights to this document and the information contained herein . Products, names, logos and designs described herein may in whole or in part be subject to intellectual property rights. Reproduction, use, modification or disclosure to third parties of this document or any part thereof without the express permission of Quallink is strictly prohibited. The information contained herein is provided "as is" and Quallink assumes no liability for the use of the information. No warranty, either express or implied, is given, including but not limited, with respect to the accuracy, correctness, reliability and fitness for a particular purpose of the information. This document may be revised by Quallink at any time . For most recent documents, please visit our website.

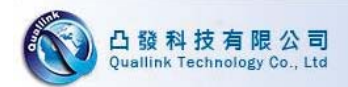

### Contents

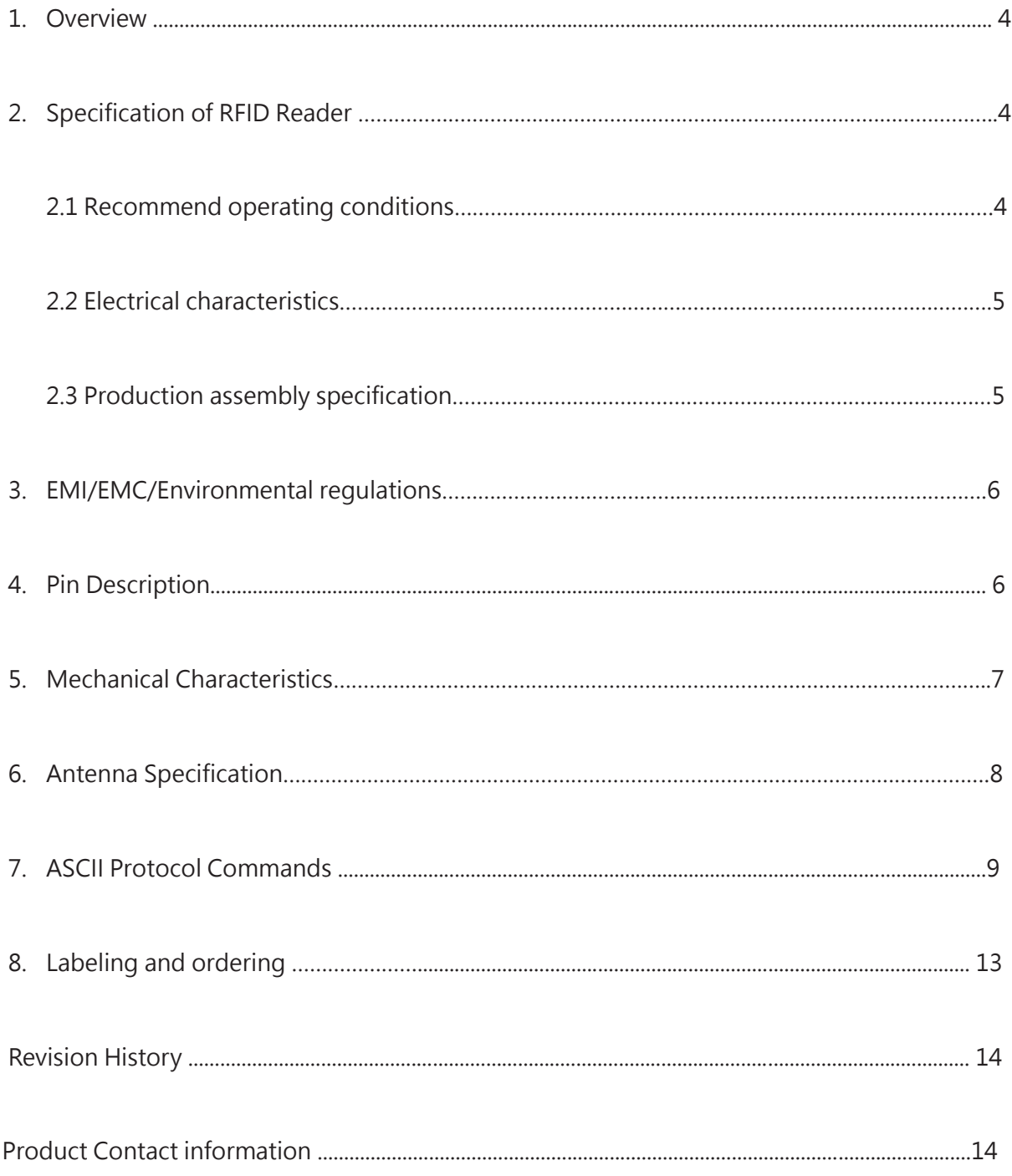

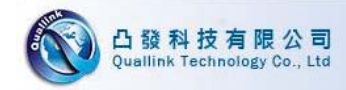

## **2. Overview**

FI-C307-TW is designed as UHF RFID reader board with Antenna for a combination module

controller, applied to Smart phone(OTG), Tablet PC(OTG) and other application as well . FI-

C307-TW delivers small, reliable, easy to design and cost-effective EPC G2 UHF reader

solution. FI-C307-TW is not only support RFID supply chain system but also support RFID life

system, especially Anti-counterfeiting and Home automation system.

# **2. Specification of RFID**

### **2.1 Recommend operating conditions**

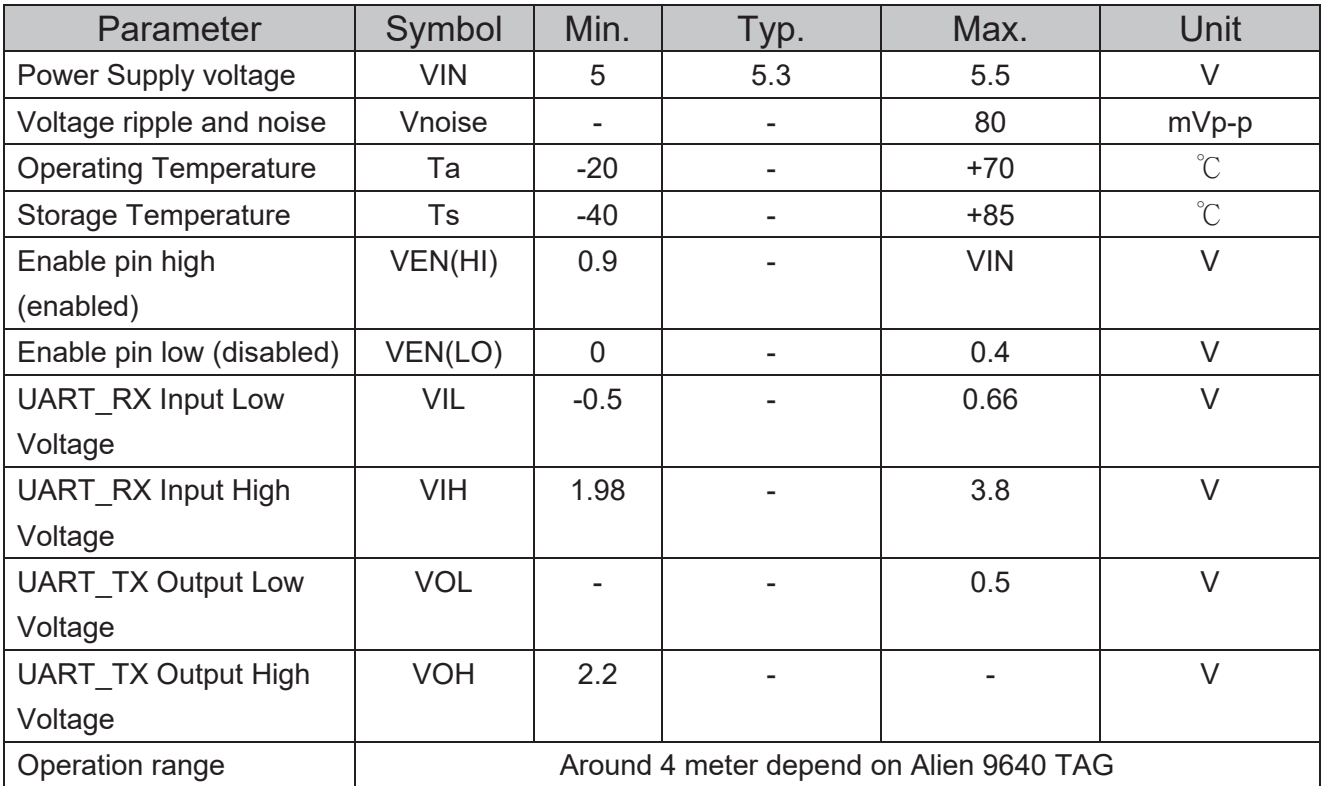

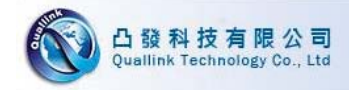

### **2.2 Electrical characteristics**

### 2.2.1 DC characteristics (VIN = 3.6V to 5V, VSS= 0V)

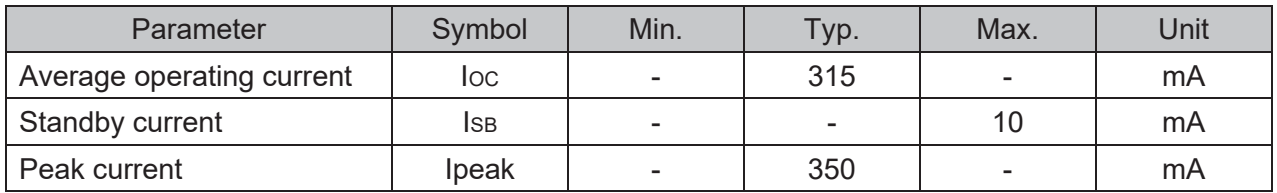

#### **2.2.2 AC characteristics (Ta = 25°C, VIN = 5V, VSS = 0V)**

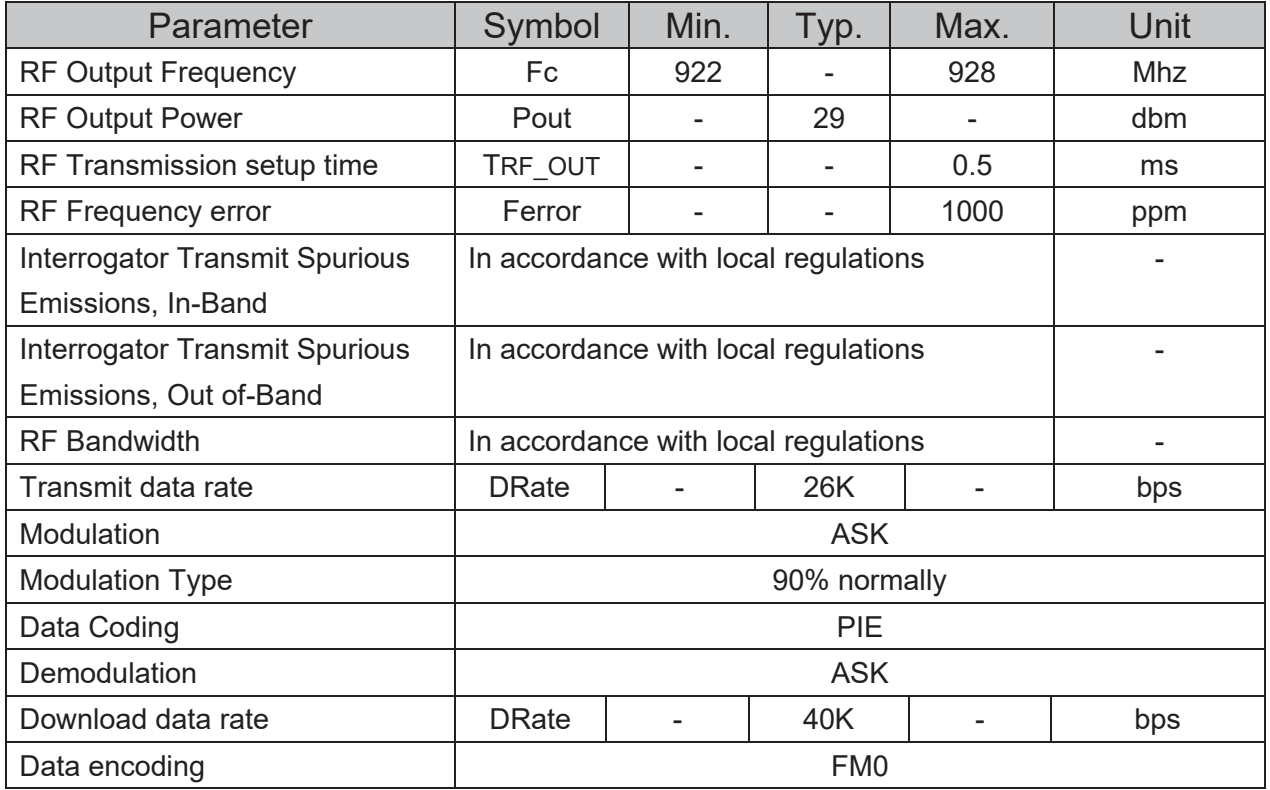

## **2.3 Production assembly specification**

- 2.3.1 All parts of product is listed by element list.
- 2.3.2 Dimension: 70mm\*70mm\*(max) 11mm

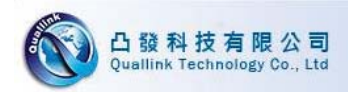

# 3. EMI/EMC/Environmental regulations

## **TBD**

# 4. Pin Description

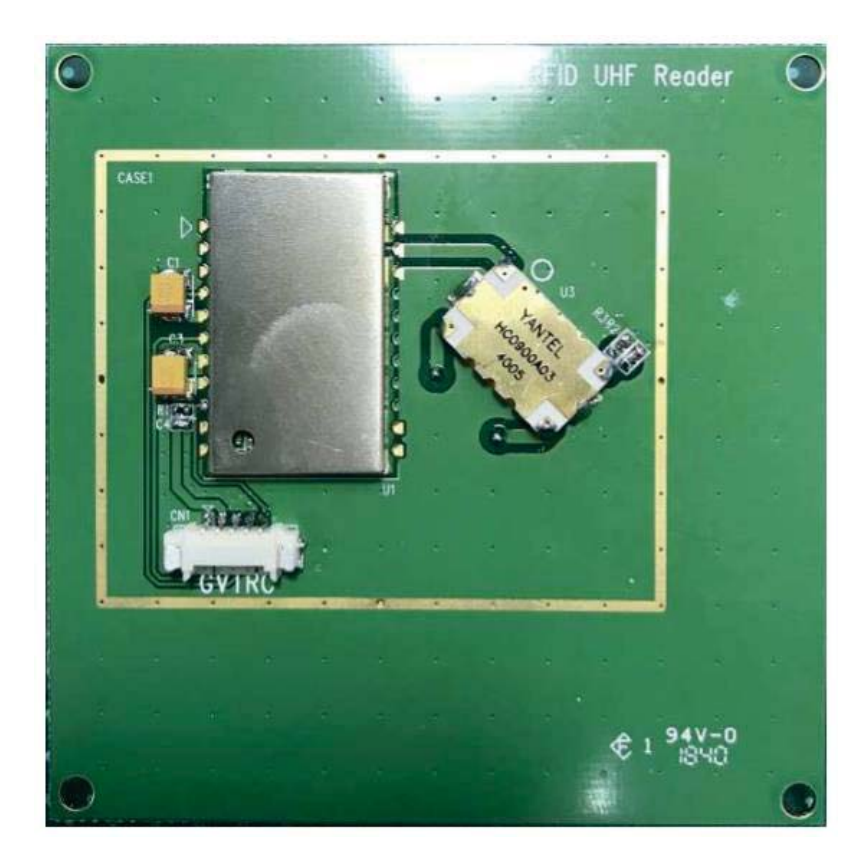

#### **CN1 PIN DESCRIPTION**

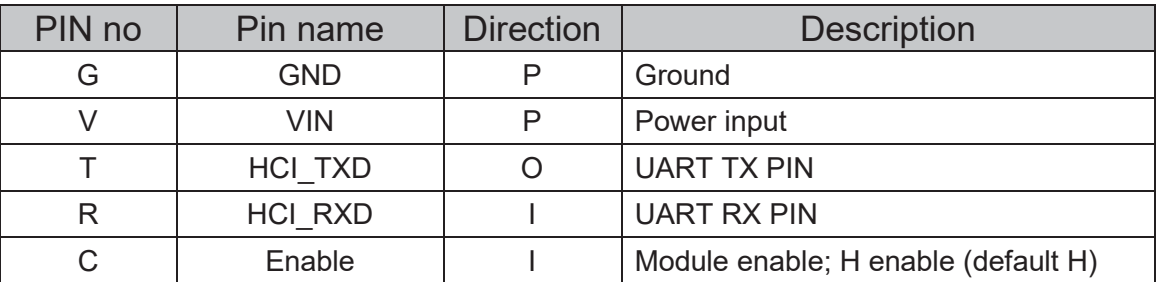

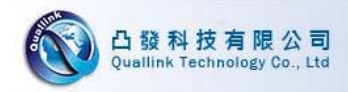

# **5. Mechanical Characteristics**

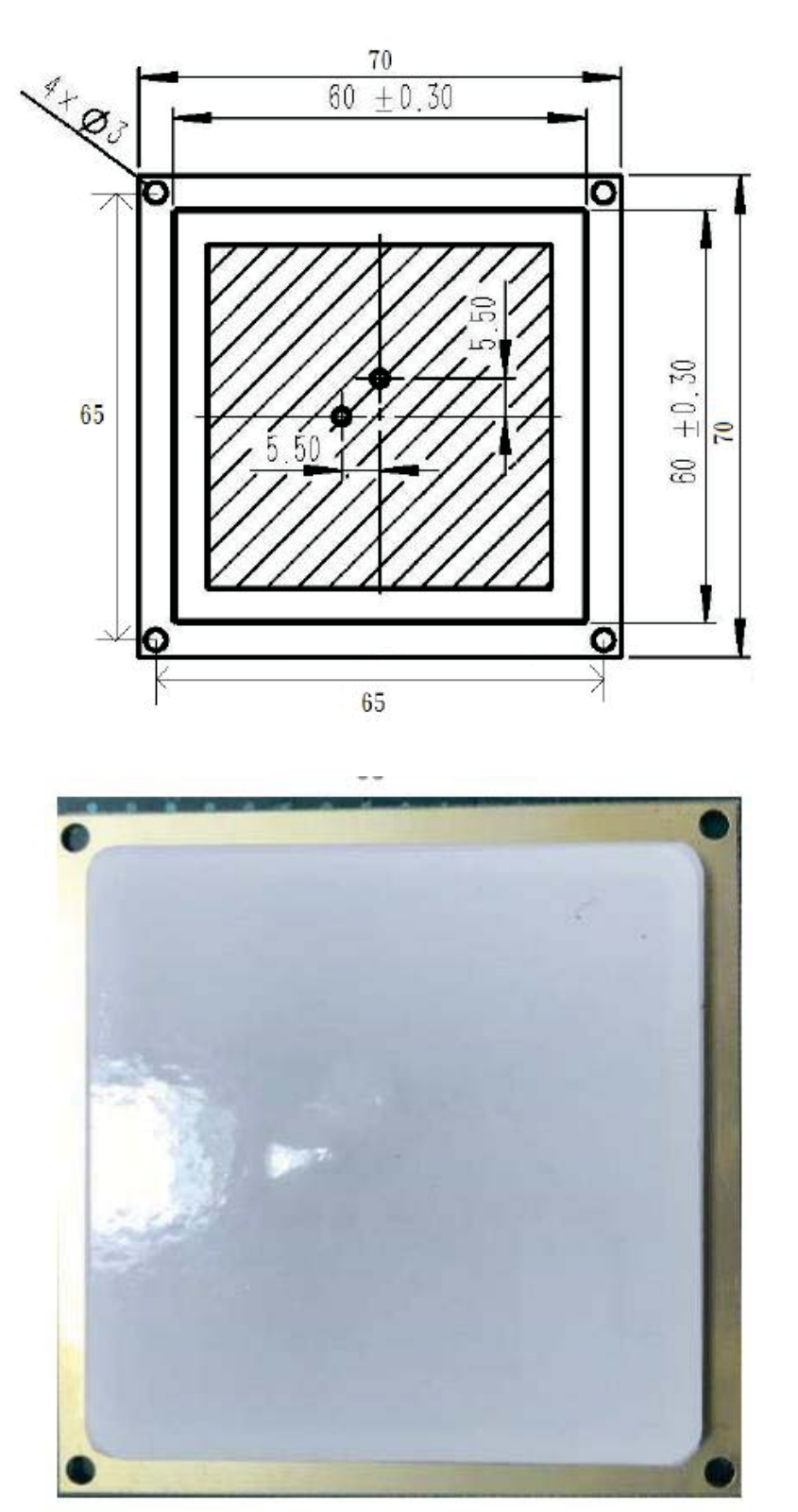

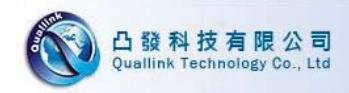

# 6. Antenna Specification

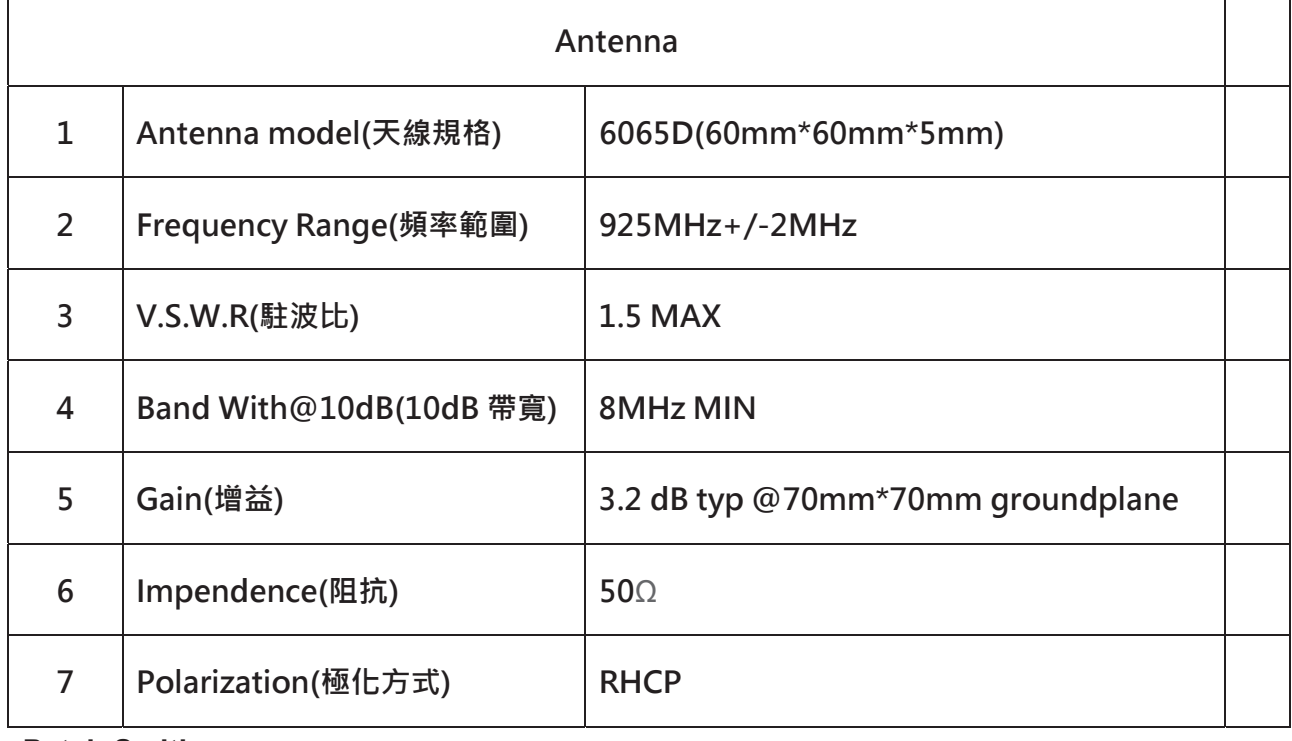

**Patch Smith** 

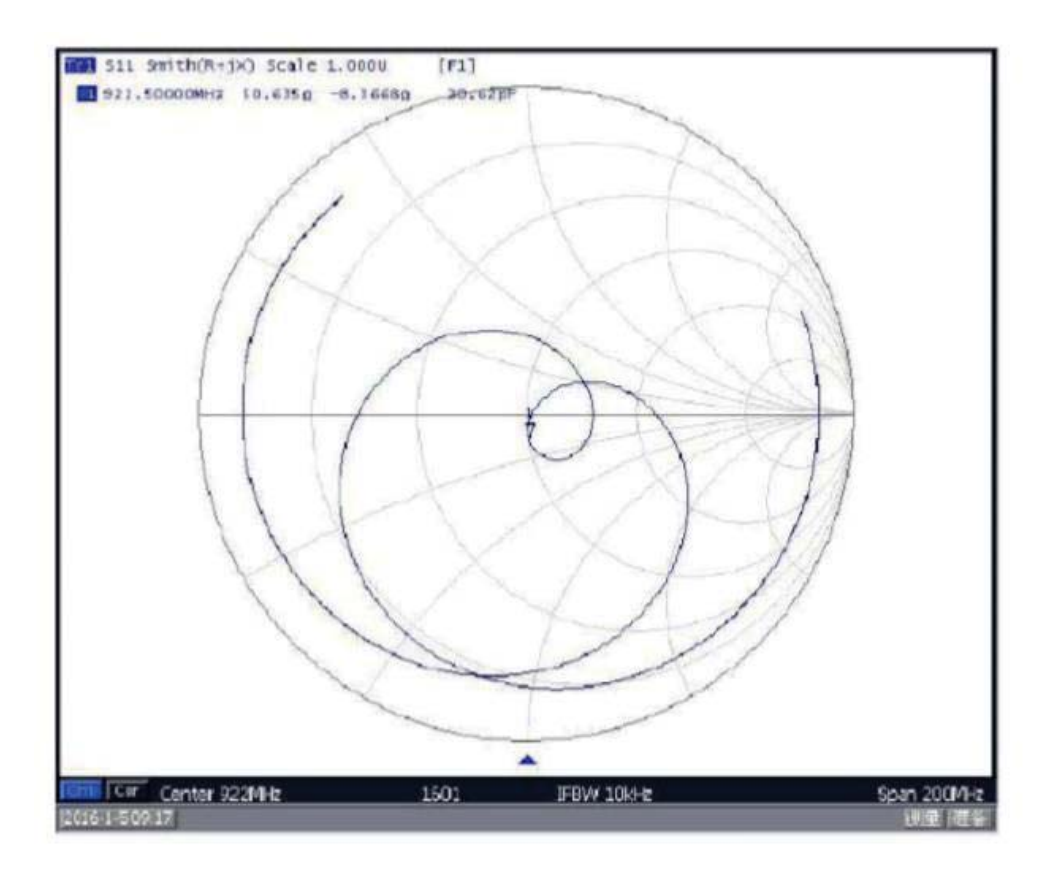

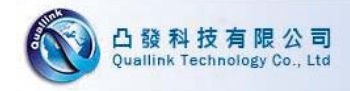

# **7. ASCII Protocol Commands**

Command and return message is transmitted as ASCII format. All command is start with a command character and arguments (if any, in hexadecimal units) and stop with a <CR>(0x0D hex), and return message is start with a <LF>(0x0A hex) , command first character and stop with a <CR><LF>. If command is none match, return message will be <LF>X<CR><LF>.

Ex. PC or Host: <LF>S<CR> Reader return message: <LF>S01234567<CR><LF>

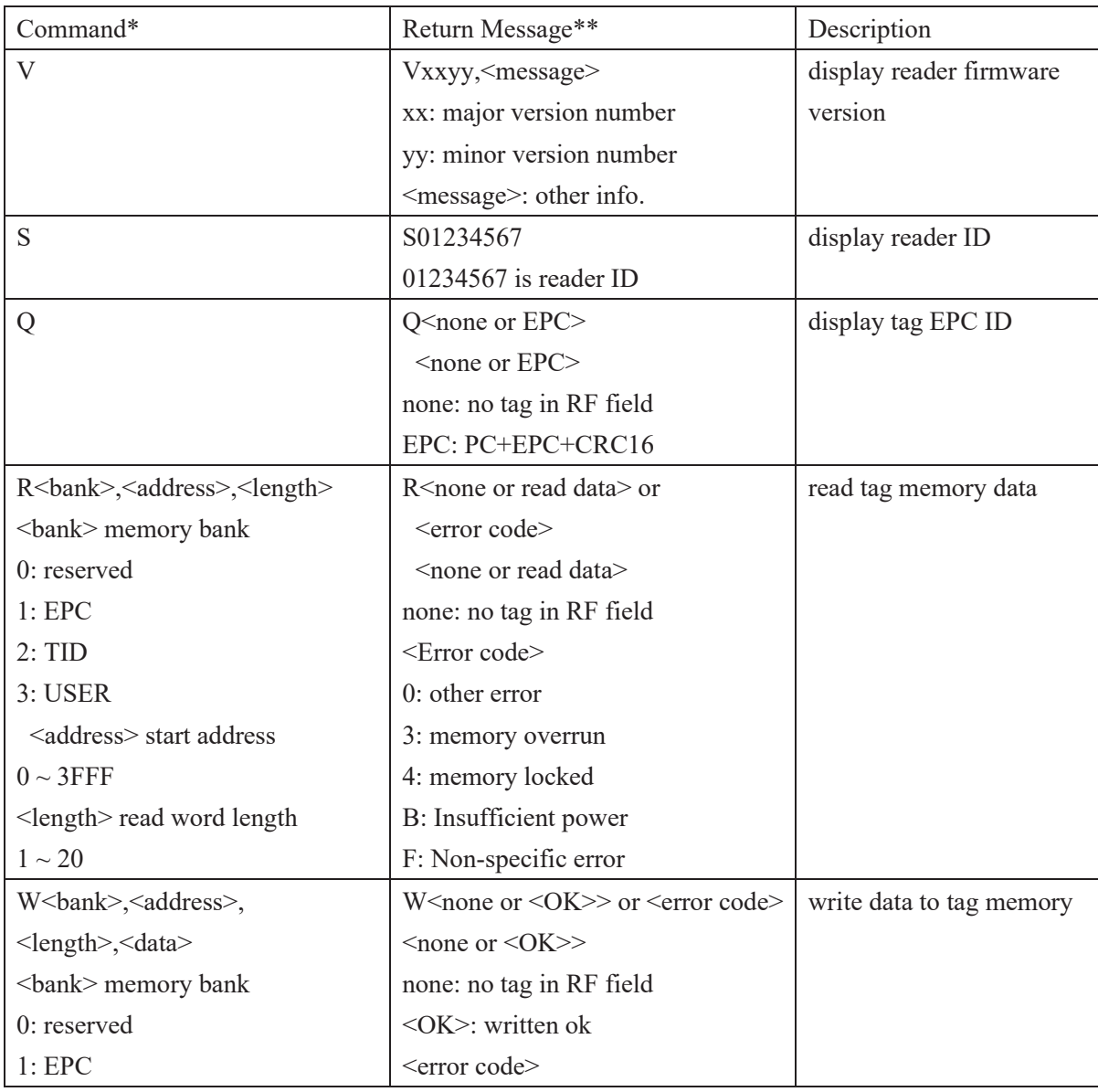

#### **RFID Command Overview :**

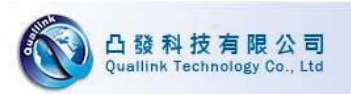

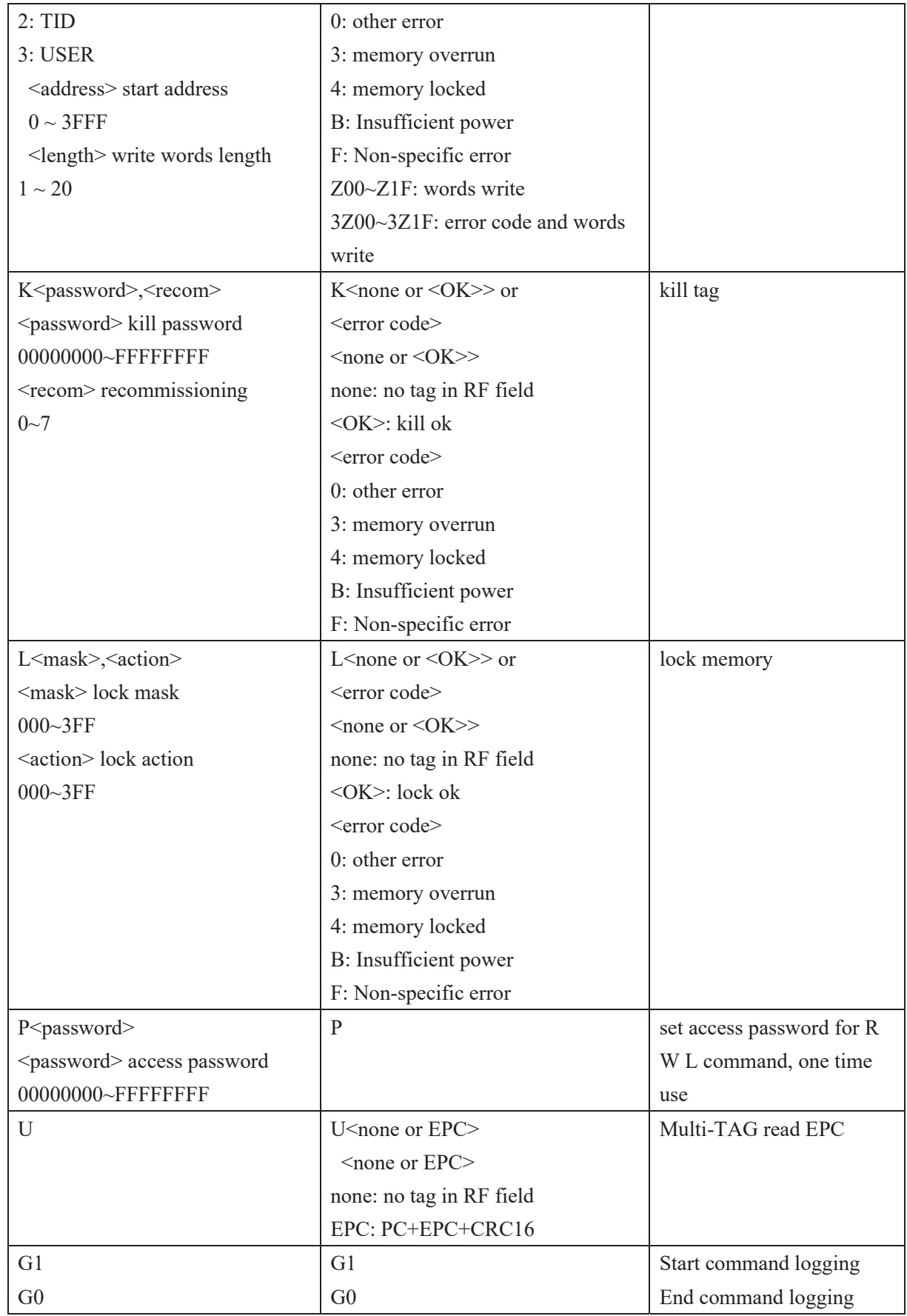

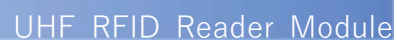

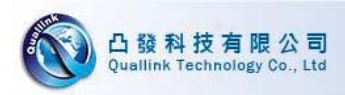

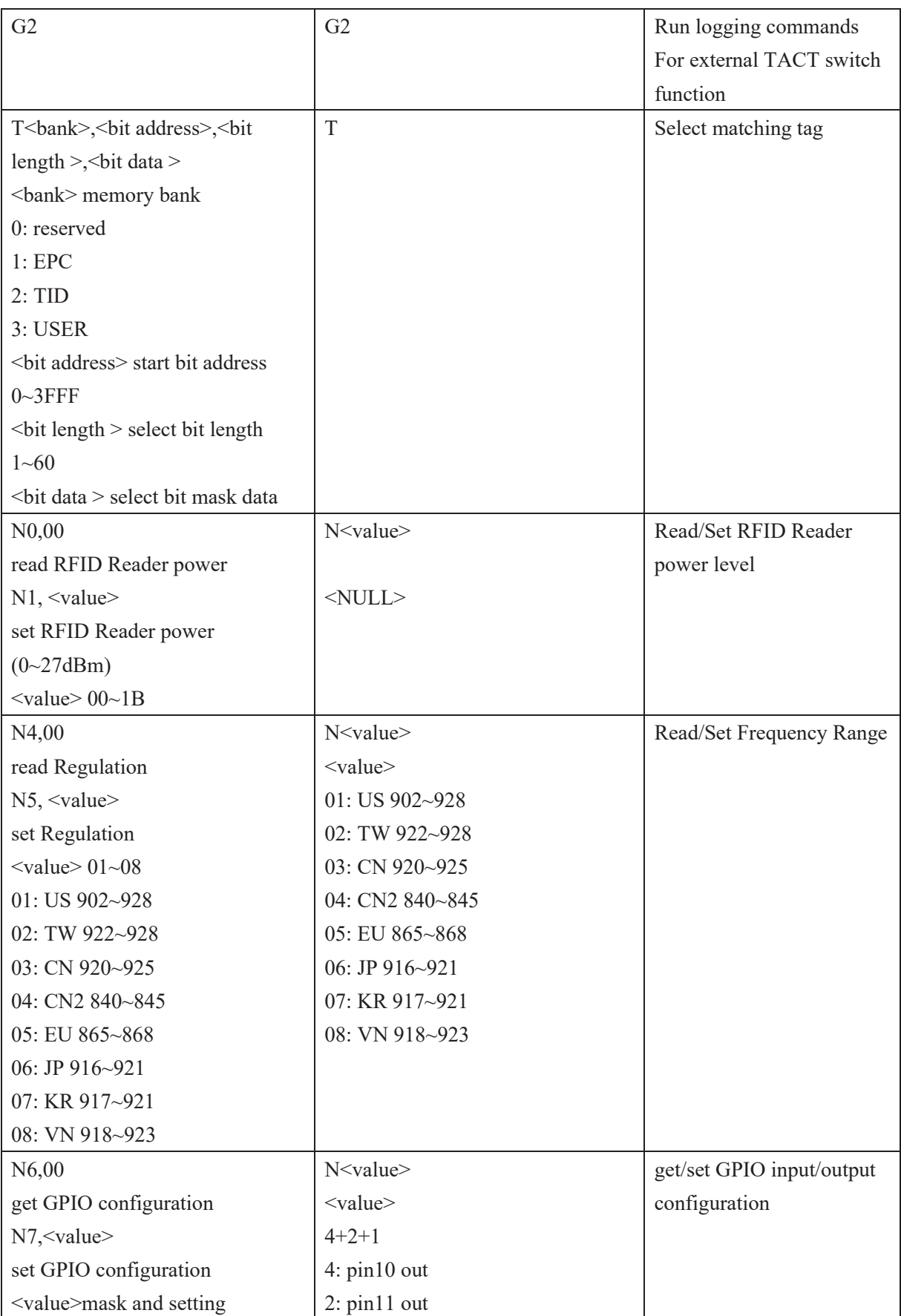

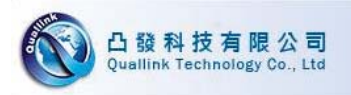

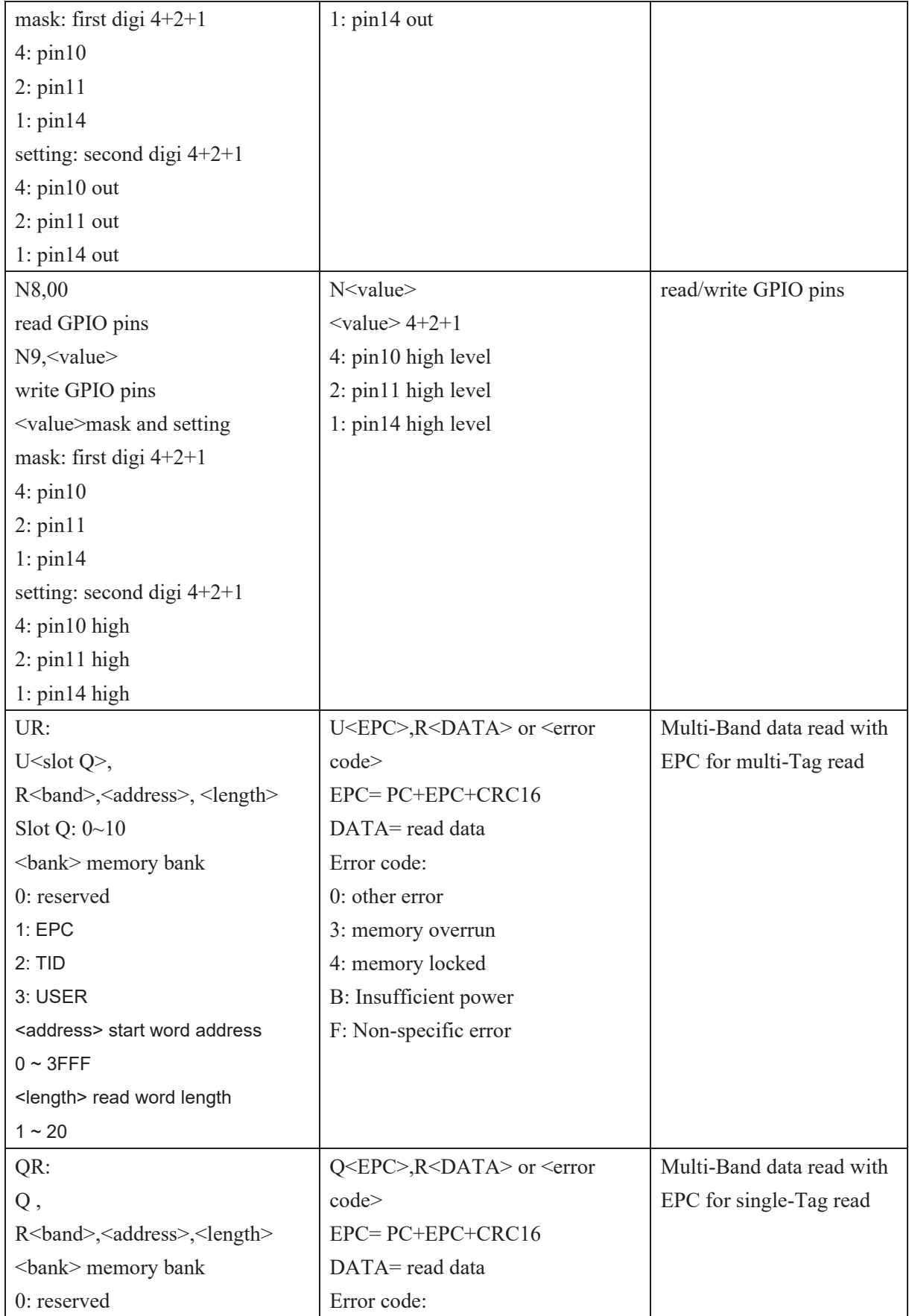

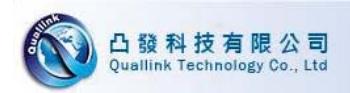

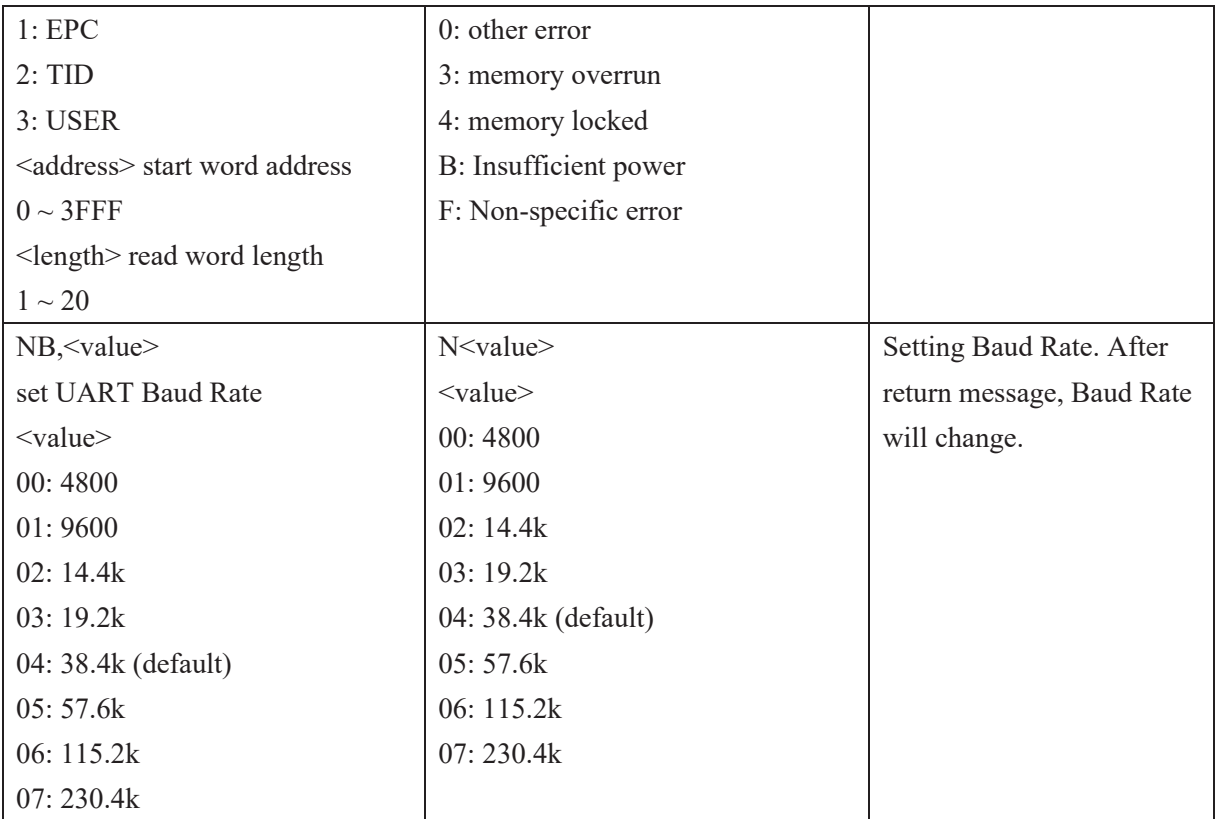

\*command is start with <LF> stop with <CR>

\*Return Message is start with <LF> stop with <CR><LF>

#### **Example:**

1. Read TID memory bank, start address at 0, read 4 words length, TID data is 0x1234567890 **Host send:** <LF>R2,0,4<CR>

Hex format: 0A 52 32 2C 30 2C 34 0D

#### **Reader message: <LF>R123456789ABCDEF0<CR><LF>**

Hex format: 0A 52 31 32 33 34 35 36 37 38 39 41 42 43 44 45 46 30 0D 0A

2, Write USER memory bank, start address at 12, write 2 word length, write data is 0xAAAABBBB

Host send: <LF>W3,C,2,AAAABBBB<CR>

Hex format: 0A 57 33 2C 43 2C 32 2C 41 41 41 41 42 42 42 42 0D

**Reader message**: <LF>W<OK><CR><LF>

Hex format: 0A 57 3C 4F 4B 3E 0D 0A

## **8. Ordering information**

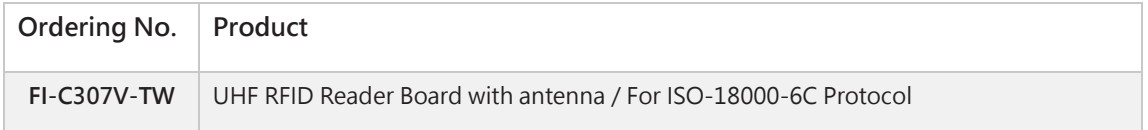

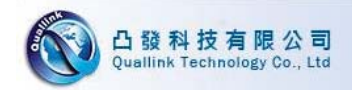

### **Revision History**

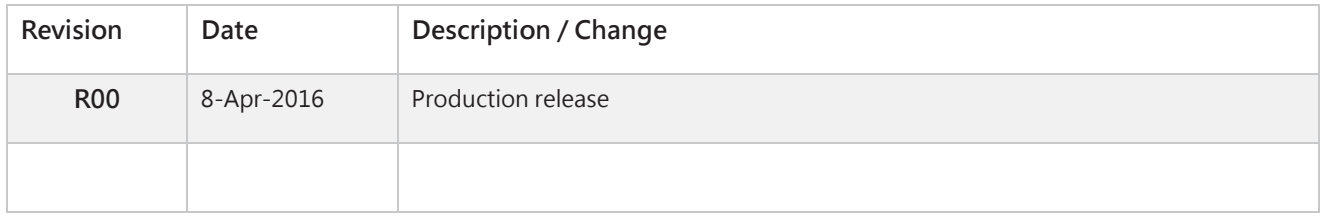

#### **Product Contact Information**

Quallink Technology Inc. Email: support@quallink-tech.com Office: +886-3-3413587 Website: www.quallink-tech.com